#### OFFICE OF THE DIRECTOR OF HIGHER & TECHNICAL EDUCATION MEGHALAYA ::: ::: ::: SHILLONG

 $1 - 1 - 1$ 

#### No.CE/GC/PRO/ET/1/2018-2019/80,

Dr. E. K. Mawkhiew,

Meghalaya, Shillong.

From:

u e

To

The Principal, Kiang Nangbah Government College, Jowai.

Dy. Director of Higher Technical Education,

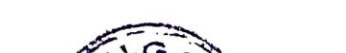

Dated Shillong the 22<sup>nd</sup> July, 2022.

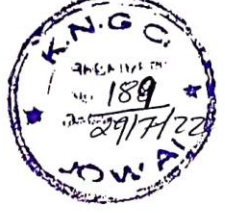

Subject: Sanction for Field study trip in respect of Kiang Nangbah Government College, Jowai.

#### Sir,

With reference to the subject cited above, I am to forward herewith letter No.EDU/0298/2223/GEN, dated 18<sup>th</sup> July, 2022 and Sanction No:EDU/0338/15072022/2202/23, Sanction ID:2992 in connection with sanction for Field study trip in respect of Kiang Nangbah Government College, Jowai.

The amount has been allotted through BEAMS.

This is for your information and necessary action.

Enclosures: As stated.

Yours faithfully,

**INN** Dy. Director of Higher & Technical Education<br>Meghalaya ::: ::: ::: Shillong

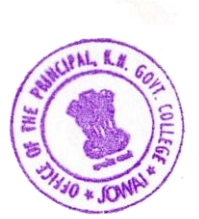

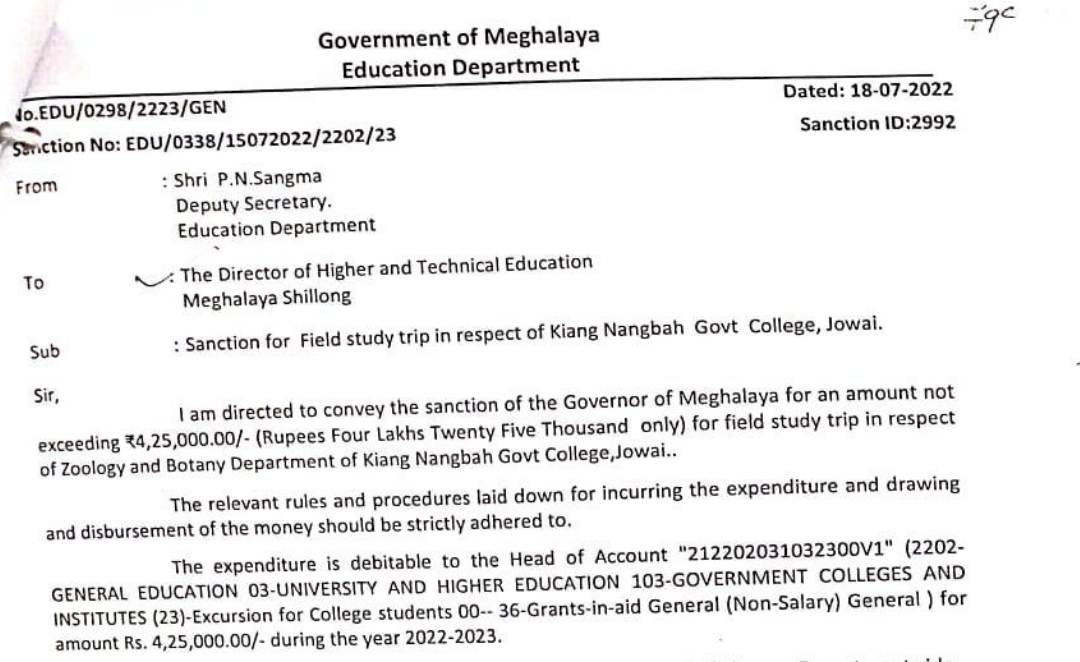

The sanction is issued with the concurrence and approval of Finance Department vide Finance Memo vide No: FIN/477/2022-23, dated 12 Jul, 2022.

Yours faithfully

ka

Deputy Secretary of Govt. of Meghalaya **Education Department** Dated Shillong the 18-07-2022

Memo No.EDU/0298/2223/GEN-A Copy forwarded to:

- 1. Finance (EC-II) Department for Information
- 2. Finance (EC-n) Department<br>3. Treasury Officer, Jowai.
- 
- 4. Office Copy

By Order etc...

Deputy Secretary of Govt. of Meghalaya **Education Department** Dated Shillong the 18-07-2022

By Order etc...

Financial Adviser, **Education Department** 

Copy forwarded to: 1. The Accountant General (Audit) 2. The Accountant General (Accounts)

Memo No.EDU/0298/2223/GEN-B

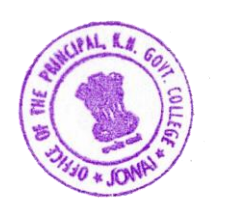

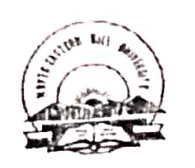

**Collando** 

HILL UNIVERSITY

Dated 3rd June, 2015

NORTH - EASTERN

Revised

Headquarter: Shillong

No. F.3-3/Ex/Con/2015- 438

To,

Kiang Noy bal Gaut. college The Principal,

Subject: Revised Under Graduate Syllabus in BSc.(Botany) under the Semester System.

Sir/Madam,

.<br>Please find enclosed a copy of the Revised Under: Graduate Syllabus of B.Sc.(Botany) under the Semester System with minor corrections for favour of your information and necessary action.

The earlier verston of BSc.(Botany) Syllabus issued vide letter No.F.2-3/Exam/Con/2015-425, dt.23.3.2015 stands withdrawn.

Controller of Examination

1. Dr. S.K. Barik, Chairman, BoS in Botany, NEHU, Shillong for information. Copy to:

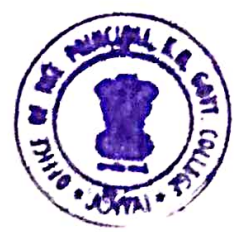

### Semester 3

#### Paper 3: Theory

# Angiosperm taxonomy, Economic Botany, Ethnobotany and Phytogeography

#### Unit 1

- 1. Major systems of classification artificial, natural and phylogenetic.
- 2. Bentham and Hooker's, and Hutchinson's system of classification.
- 3. I.C.N. Principles of Botanical Nomenclature, Type method and typification, and Rules and limitations of Priority.<br> $\frac{1}{2}$  imitations of Priority.

#### Unit 2

- 1. Distinguishing features and economic importance of the following dicotyledonous families: Ranunculaceae, Fabaceae, Asteraceae, Solanaceae, Verbenaceae and Lamiaceae.
- Distinguishing features and economic importance of the following monocotyledonous families:  $2.$ Liliaceae, Zingiberaceae, Orchidaceae and Poaceae.

#### Unit 3

- 1. Ethnobotany and its significance; Study of some ethnobotanical plants of north-eastern India having medicinal and food values.
- 2. Study of economically important plants cereals, pulses, oil yielding, spices, condiments, fibres, ornamentals and aromatic (scientific names, families, and parts used of at least three plants under each category).
- 3. Characteristics, cultivation and uses of aromatic and medicinal plants (Citronella andRauwolfia).
- 4. Characteristics, cultivation and uses of timber yielding plants (Teak and Sal).
- 5. Cultivation and processing of tea and rubber.

#### Unit 4

- 1. Floristic regions of India.
- Continuous and discontinuous plant distribution in India: Factors and theories.  $2.$
- Centre of origin of plants (Primary and Secondary centres).  $\mathbf{3}$
- Barriers to plant migration. 4

#### **Paper 3: Practical** Angiosperm taxonomy, Economic Botany, Ethnobotany and Phytogeography

- 1. Taxonomic studies of angiosperm plants belonging to both dicot and monocot families mentioned in Paper 3. Flower dissection, drawing and description in technical language, and identification upto Genera.
- 2. Qualitative detection of starch, protein, fat and cellulose in plant materials by chemical tests.
- 3. Spotting: Economically important plants or plant products prescribed in Paper 3.
- Techniques for preparation of herbarium sheets of flowering plants and submission of at least  $\Delta$ 5 herbarium sheets.
- Study of 5 plants having ethnobotanical importance.
- One local field trip of botanical relevance. 6
- 

### **Recommended Readings**

- Naik, V.N. 2014. Taxonomy of Angiosperms. Tata McGraw Hill Publ. New Delhi.
- > Lawrence, G.H.M. 1951. Taxonomy of Vascular Plants. Macmillan Company, New York.
- Puri, G.S. 1990. Forest Ecology Volume 1. Oxford IBH, New Delhi.
- Jain, S.K. 1981. Glimpses of Indian Ethnobotany. Oxford IBH, New Delhi.

7

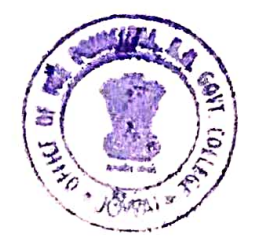

REPORT ON STUDY TRIP TO RRTC UMRAN, MEGHALAYA BY STUDENTS OF BSC 3rd SEMESTE BOTANY DEPARTMENT, OF KIANG NANGBAH GOVERNMENT COLLEGE, JOWAI ON THE 20TH SEPTEMBER 2022.

The Rural Resource and Training Centre (RRTC), Umran, registered as St. Joseph's Agricultural Training Centre (SJATC), evolved into existence after several years of study and experimentation, as an answer to the critical problems that challenge the vast majority of the rural population of the Northeastern region specially Meghalaya. The most successful organic farming project in RRTC is "Sustainable Practice through Organic Agriculture in Ri-Bhoi District of Meghalaya"

RRTC has a rich experience in working with rural poor, especially by providing skills and training in the organic farming, livestock management, agriculture low-cost and appropriate technology and entrepreneurship in the field of Agriculture. The centre imparts training and exposure to groups comprising of youth, women and men farmers, young entrepreneurs,

students and school and college Government officers from all eight states of North east India, numbering up to 5000 annually.

Our main objective of the visit was to get an exposure to an integrated rural development approach leading towards uplifting and empowerment of agricultural community in a sustainable manner in context of the Northeast India.

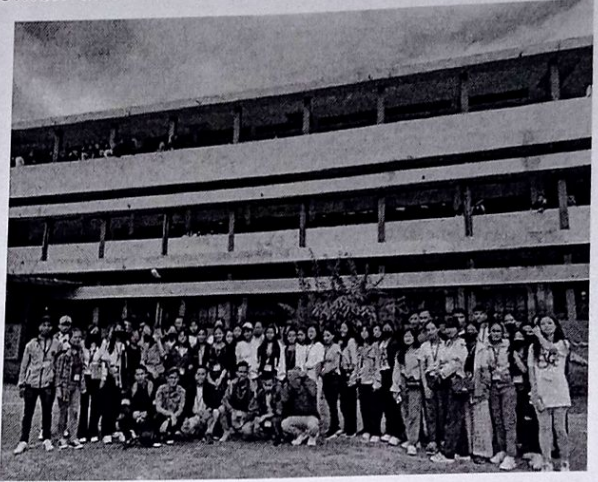

The B.Sc 3<sup>rd</sup> semester students of Botany Department. Kiang Nangbah Govt College, Jowai, took a one-day study tour programme to St Joseph Agricultural Training Centre, Rural Resource and Training Centre (RRTC), situated at Umran in the State of Meghalaya about 3and a half hour drive from the College Campus. On the 20th August 2022 the College Bus boarded by about 70 pupil including Students and Faculty members departed from the college at 7.A.M sharp in the morning. We reached RRTC at 10.30 am where we were welcome by the programme coordinator Mr. Malcolm Nongpluh.

The students were then greeted by the Director of SJATC, RRTC, Umran, he addresses the participants and explain to them about the centre and the challenges they have face especially in terms of finance and marketing. Then the programme coordinator introduces all the participants to the instructors of the food and winery processing units where a lady instructor gave a short lecture on the techniques of how pickles, jams and many other items are

produced. Then we were guided to the Vermicomposting department where a gentleman

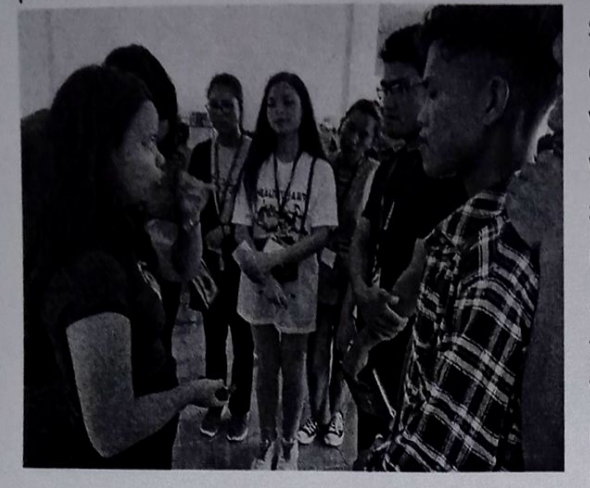

sections where Dairy and Poultry are being taken care off, even here an instructor highlighted about how to carry on with poultry farming to generate income over wide range of productions. And finally, the instructor gave a good hands-off training on Bees keeping or Apiculture. All the instructor of different units spoke about their respective units, the cost of the production, processing, the market opportunities and challenges involved with

shares his knowledge and wisdom over his experienced over the years with vermicomposting about how Organic manure which is the source of organic matter and supply life to the soil as it contains micro and macro nutrients, growth promoters, vitamins, amino acids, etc. It includes animal manure, Compost,  $(FYM)$ , farm yard manure Vermicompost etc. Also, there was an Nursery & introductory speech about Integrated Framing, then we headed on to the

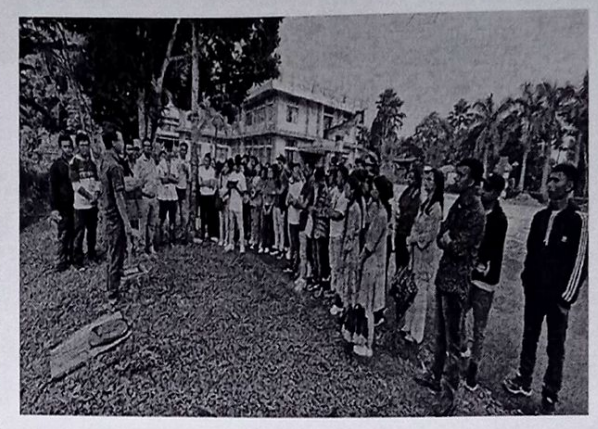

respect to each unit. The participants were able to interact with the instructors and were familiarise with the units and the industry of starting such ventures in the state. The programme ended at 4.00 pm and all the participants finally came back and reached the college at 8.00 pm. Overall, the exposure programme help the student's identity with the course curriculum and the agricultural and rural market which will empower them to come up with developing strategies in the field. The students gained a wide range of information and knowledge about the variety of programmes and projects and to have a firsthand experience of organic homestead farming, horticulture, floriculture, fishery, herbal and flower garden, dairy, poultry, piggery and food processing.

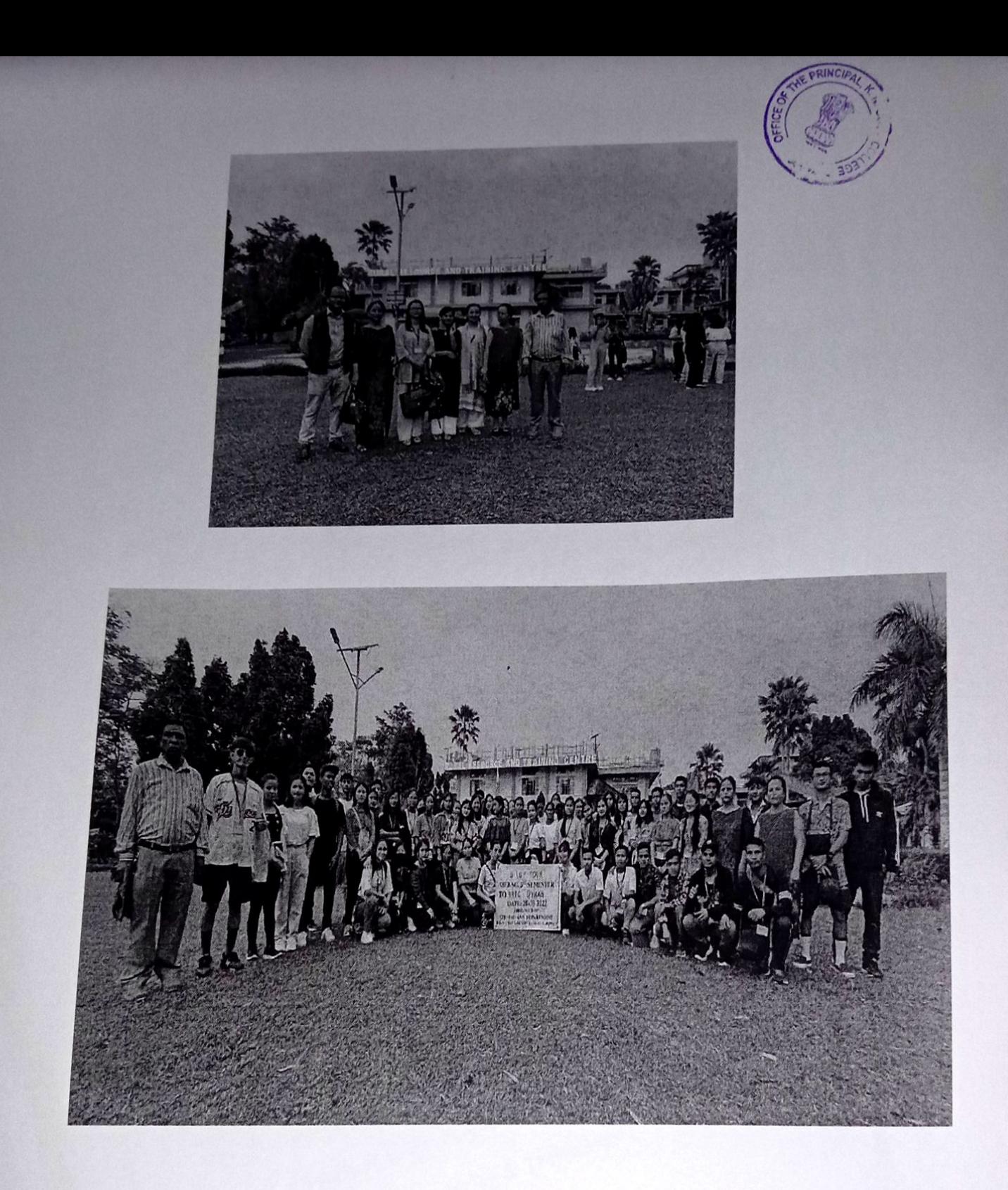

for HOD Botany<br>Ruft Suchiang)<br>C. Dr. B. R. Suchiang)<br>C. Aseb. Port: Botany

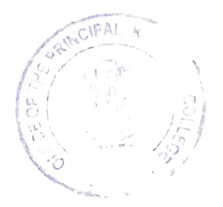

## Field Trip to Rural Resource Training Centre (RRTC) Umran, Ri-Bhoi **Department of Botany** Kiang Nangbah Government College, Jowai

e

 $\hat{I}$ 

## **ATTENDANCE**

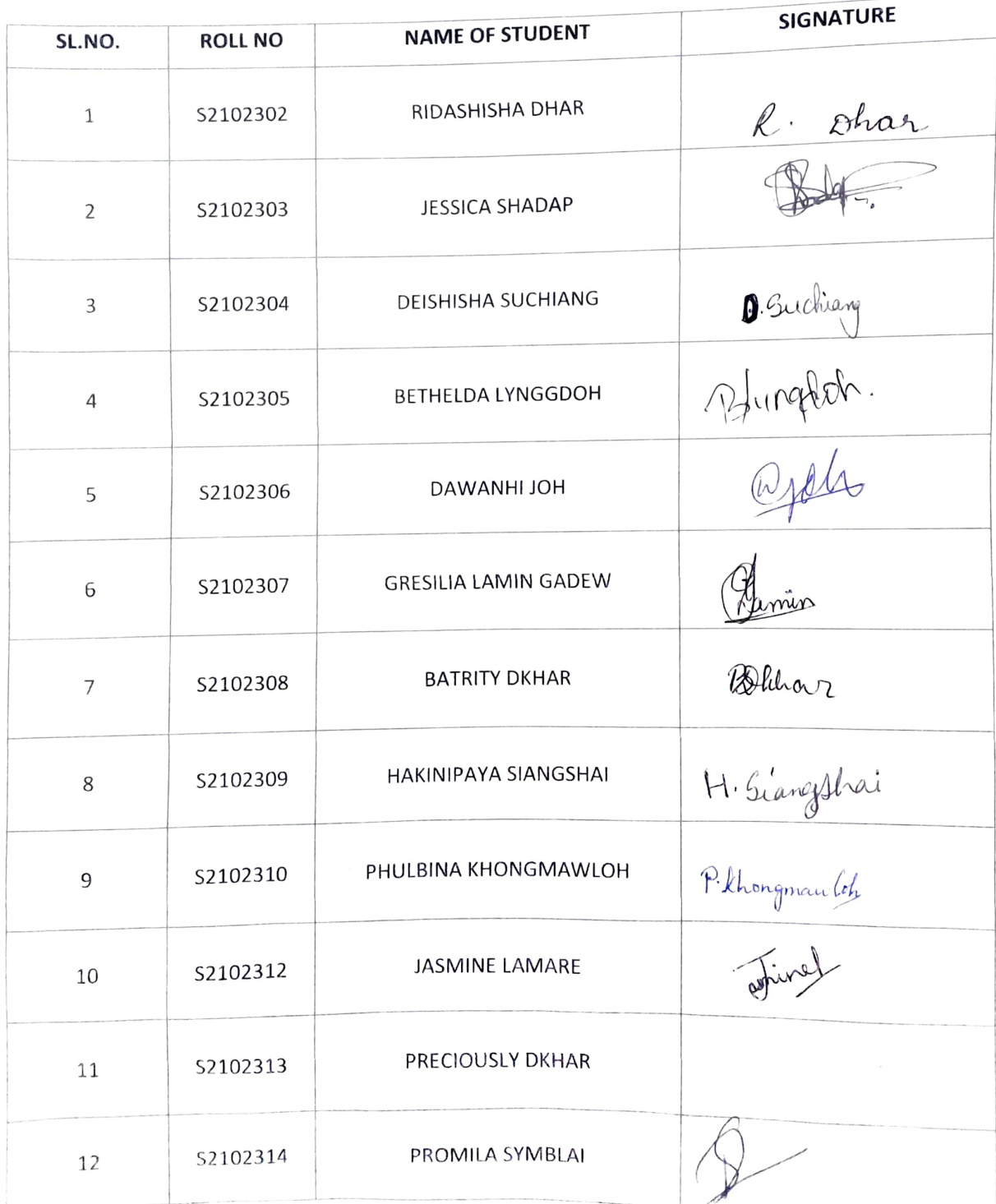

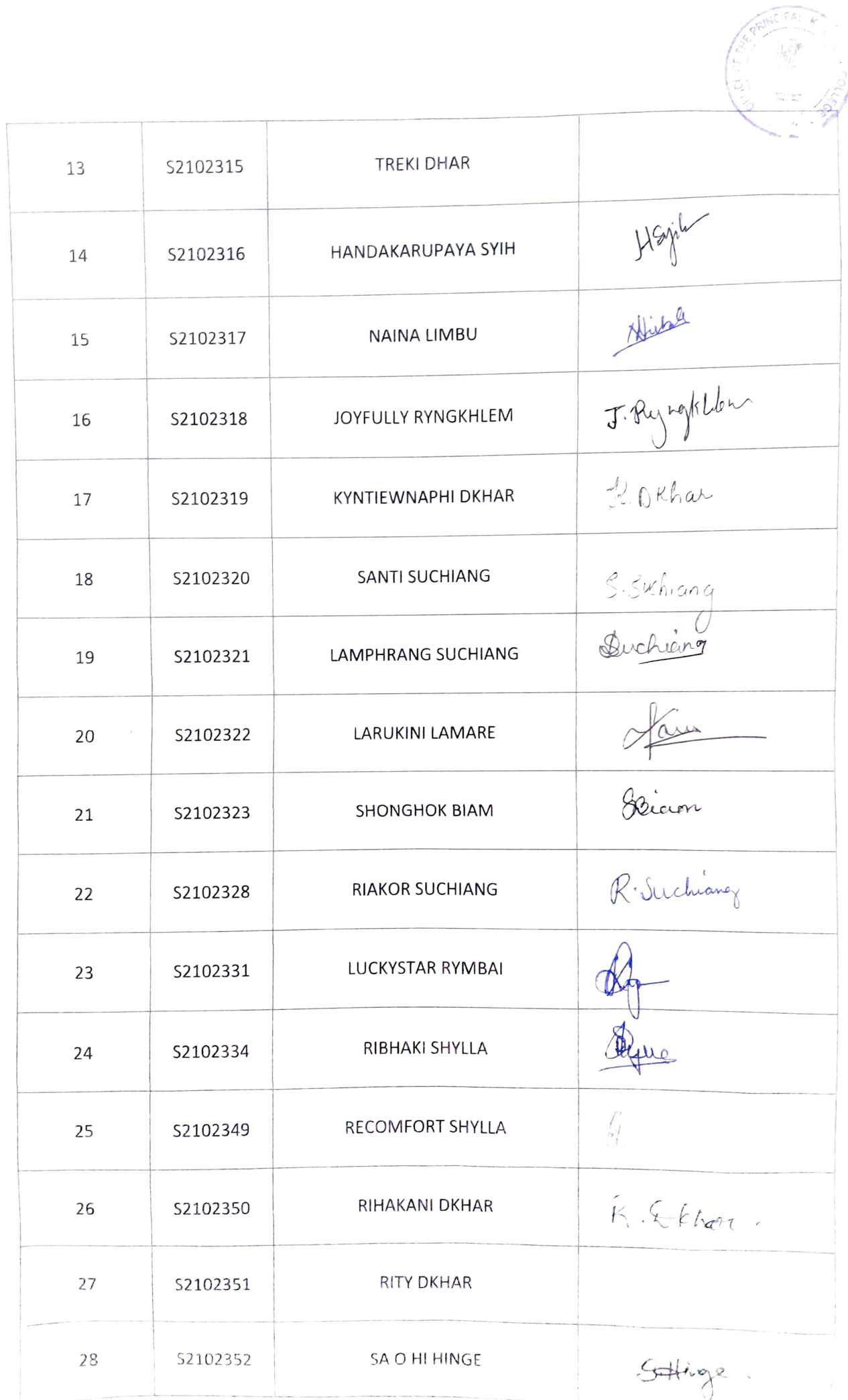

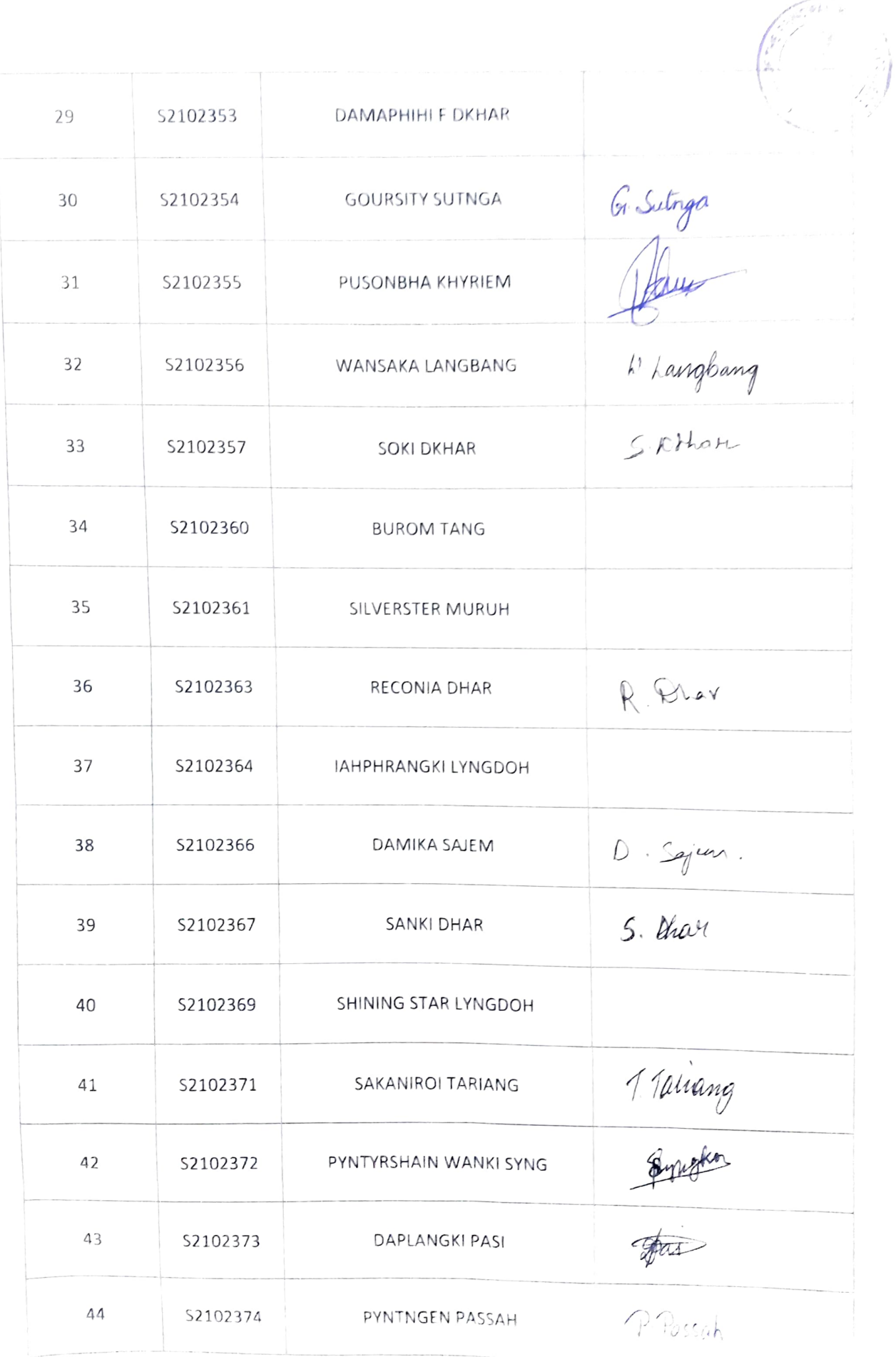

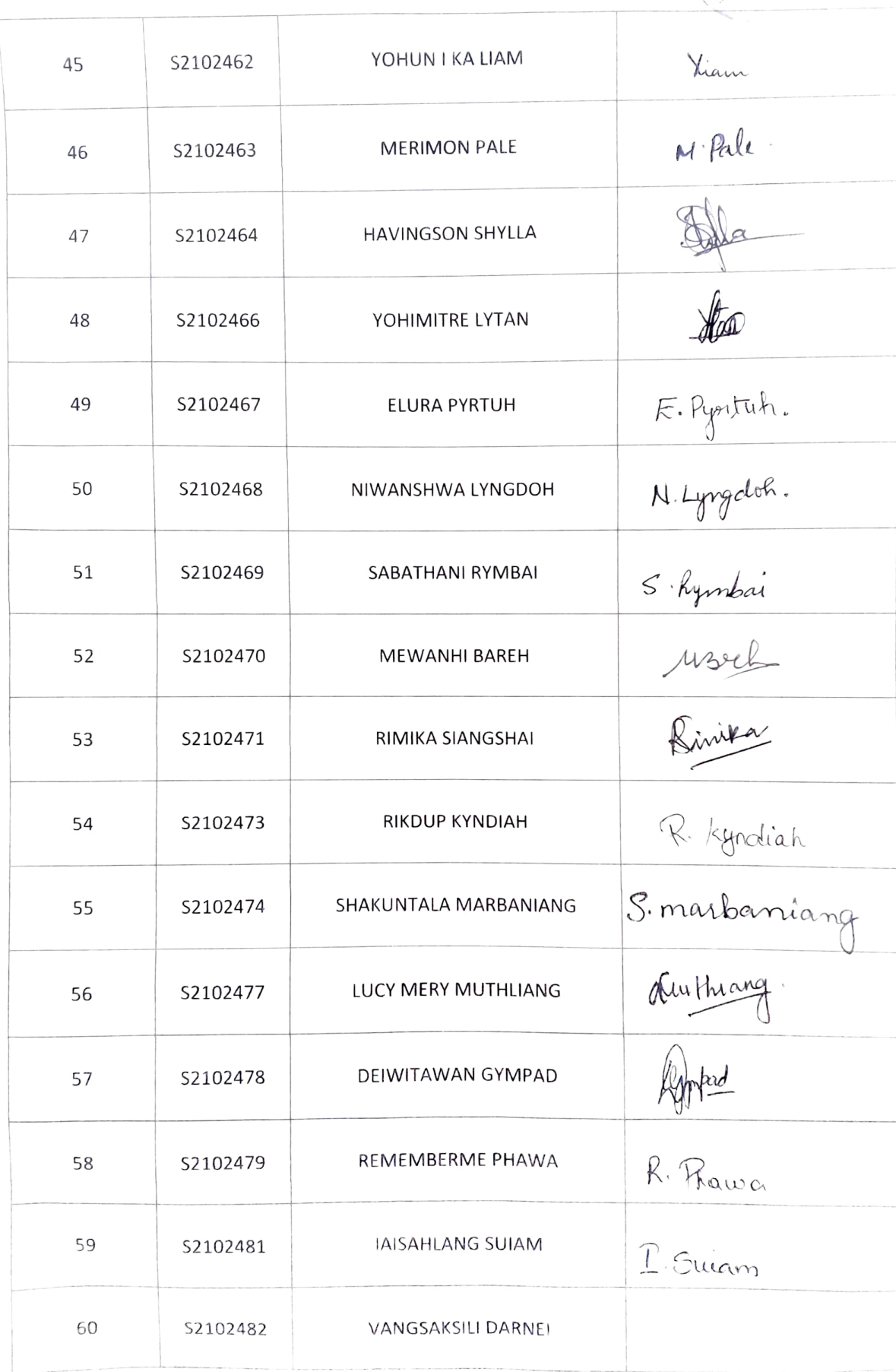

**CRAW** 

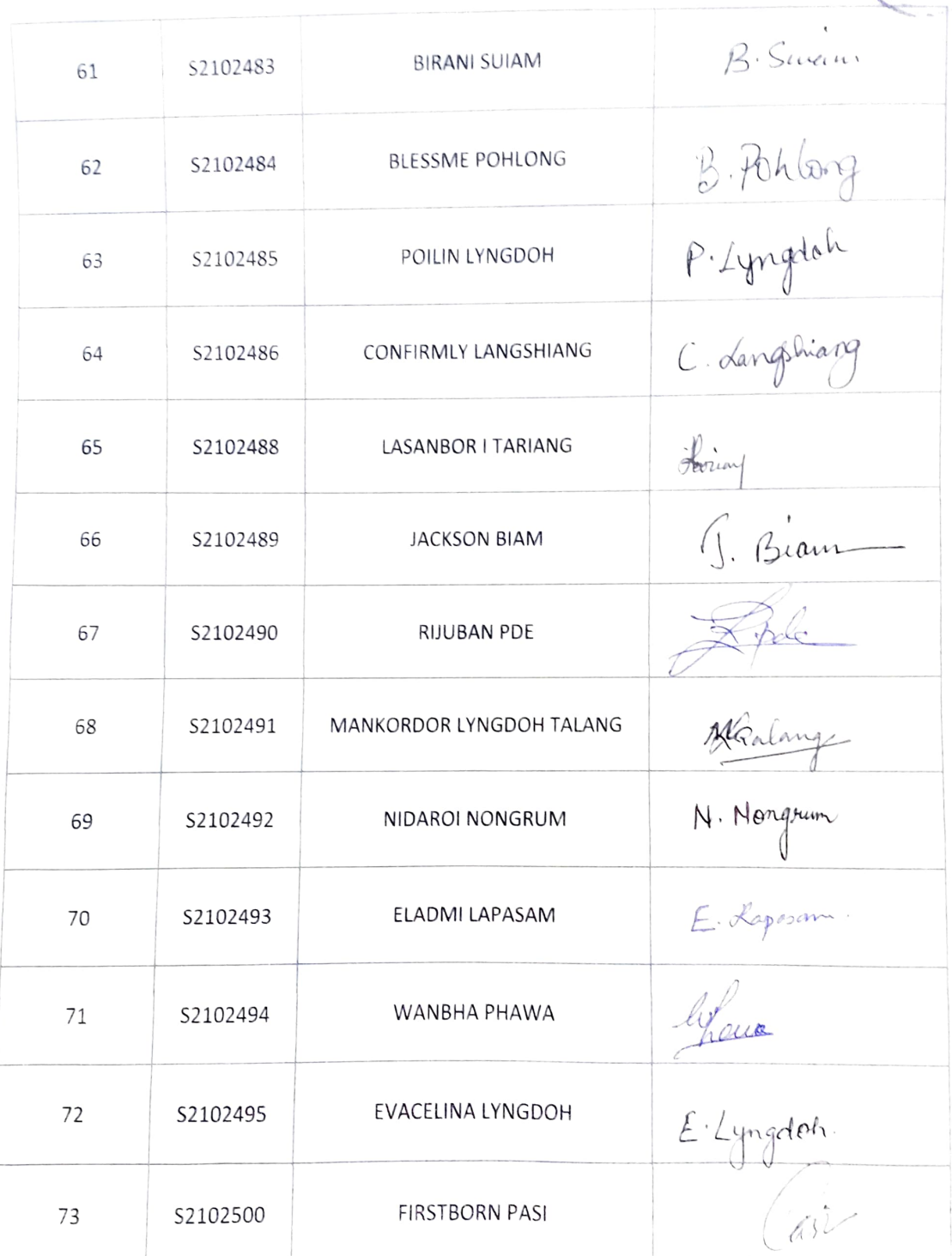

Date:  $20\%$  September 2022.

A. Mawa

Contraction

Head Department of Botany Kiang Nangbah Government College, Jowa